# **FY24 - Total Accidents**

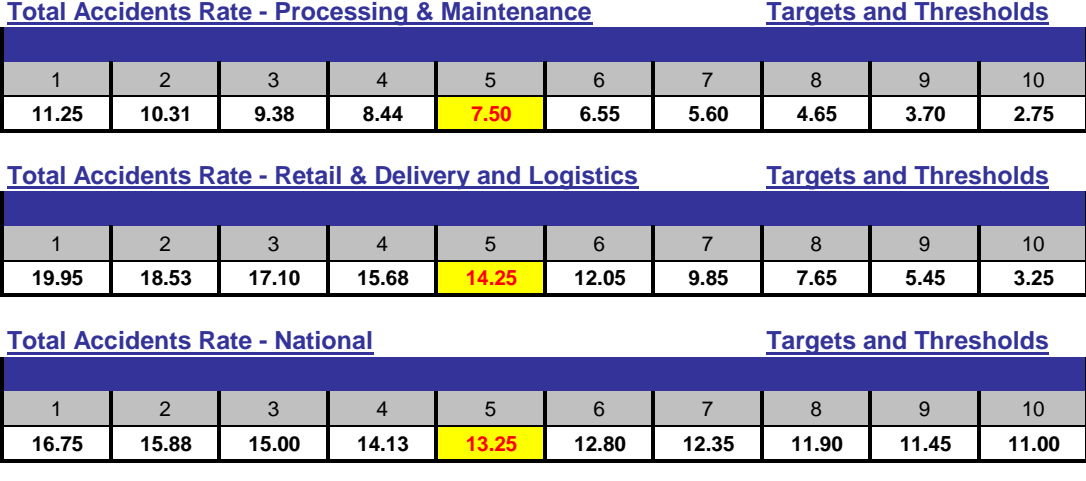

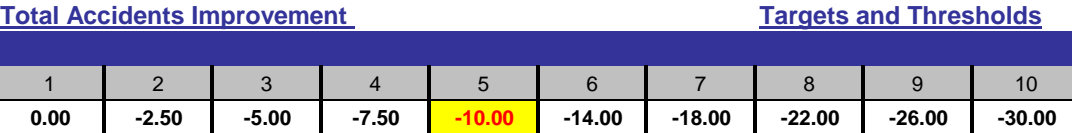

## **Description**

This indicator is established by taking the total count of all accidents (recordable / non-recordable and industrial / motor vehicle) per exposure hour (Rate) and the year to date total accidents compared to SPLY. The accident rate is calculated by taking the total number of accidents x 200,000, divided by exposure hours. The weight of the cell values is as follows: 60% for YTD Accidents Rate and 40% for YTD accident count to SPLY. Improvement will be applied **only** if it helps the overall score.

#### **Measurement Period**

This performance indicator will be measured each month and cumulative scores will be reported as Year-To-Date (YTD) result.

#### **Data Source and Calculation**

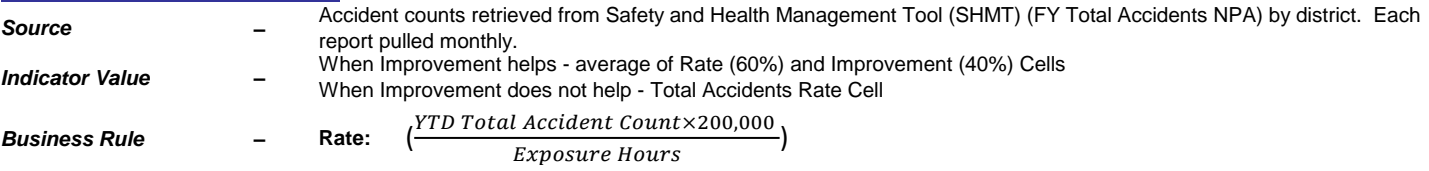

#### **Improvement:**

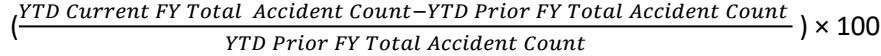

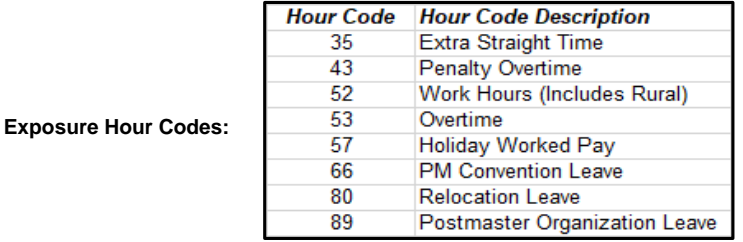

*Decimal Precision*

*–* Two Decimals

### **Data Validation**

Safety and Health Management Tool (Current Performance and SPLY). To use: Log in to Blue using ACE ID and Password Under Safety Resource Tools, select "Report an Accident or Hazard" to view Accident Counts for your unit

[Please clic](https://npa.usps.gov/npa-reports/api/download?fileName=Data%20Validation%20for%20Total%20Accidents.pdf&%22%20%20target=%22_blank%22)k here for instructions on how to validate Total Accidents using the Accidents Dashboard.

## **Applicable Positions / Units, Measurement Depth and Weight:**

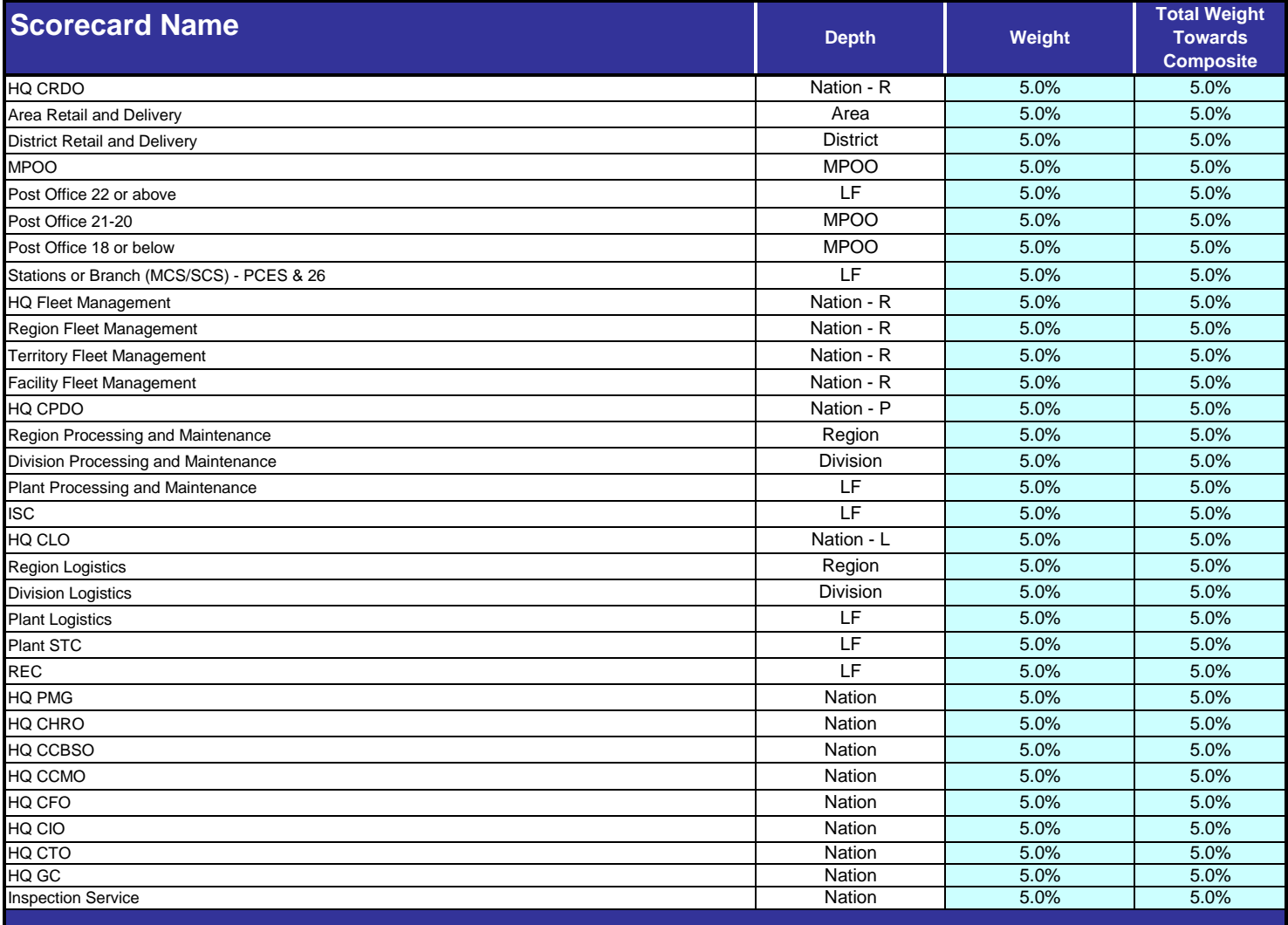